# Multisim cheat sheet

## Edit

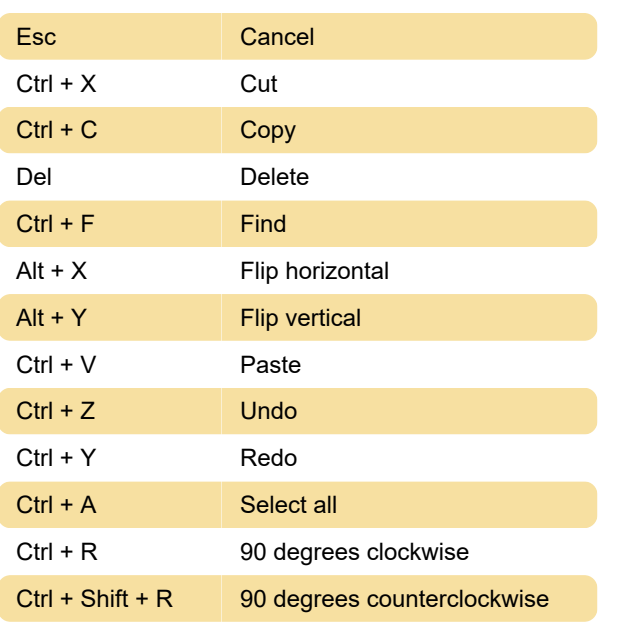

#### File

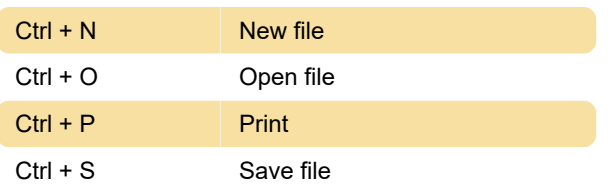

## View

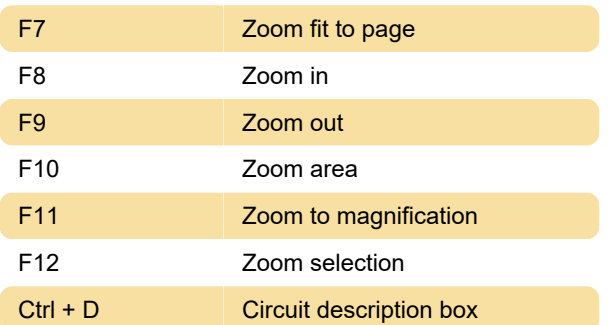

## Place

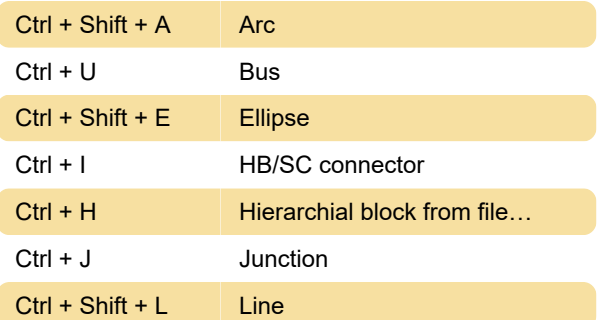

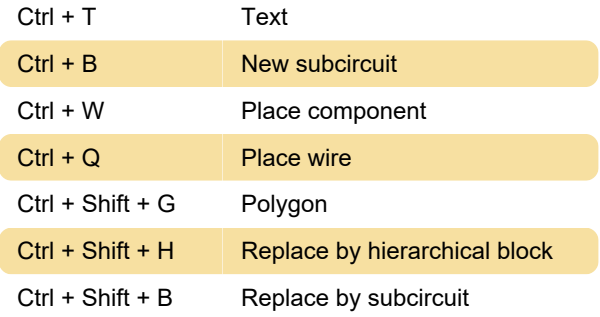

### **Simulation**

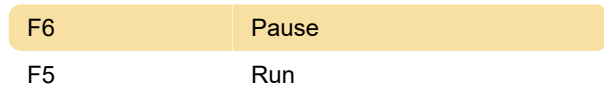

#### Tools

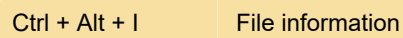

### **Help**

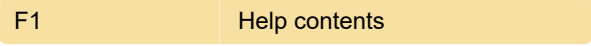

## Customizing shortcuts

The hotkey assignments can be customized by going to Options > Customize User Interface window and clicking Keyboard tab.

Last modification: 4/5/2023 9:30:12 PM

More information: [defkey.com/multisim-shortcuts](https://defkey.com/multisim-shortcuts)

[Customize this PDF...](https://defkey.com/multisim-shortcuts?pdfOptions=true)